Processo de Trabalho:<br>
Versão do GGP: 1.0<br>
DED: <<Preent

**DED:** << Preencha se houver>>

# FABIO GOMES AMORIM DE SOUZA

### **Fase de Planejamento do Processo**

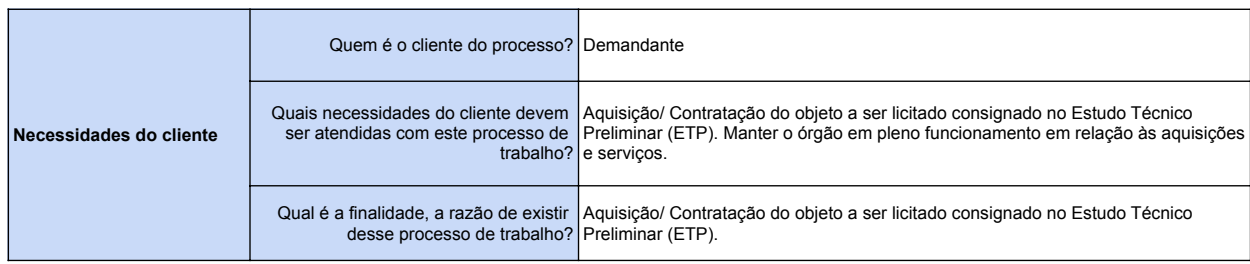

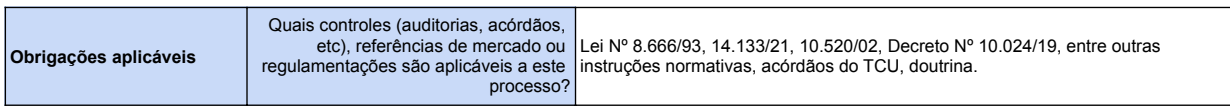

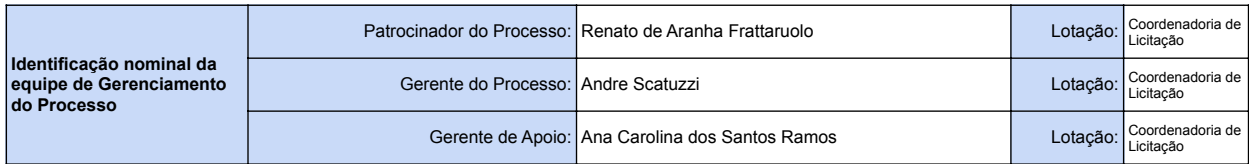

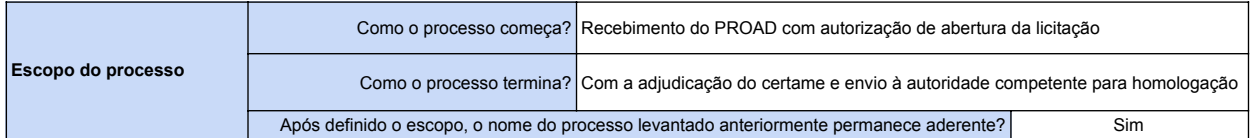

**Indicadores de desempenho associados ao que agrega valor ao cliente (finalidade do processo, necessidades do cliente e obrigações aplicáveis)**

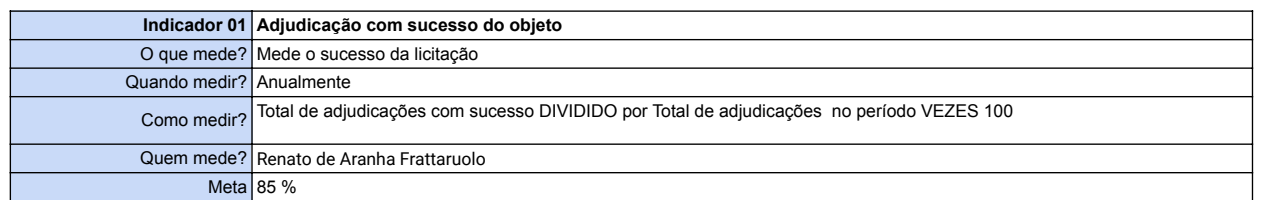

#### **Versão do GGP:** 1.0 **DED:**

#### Processo de Trabalho: Procedimento Licitatório

<<Preenc<br>ha se<br>houver>>

### **Fase de Mapeamento Fase de Otimização**

**1. Sob a perspectiva do cliente e obrigações aplicáveis 1. Levantamento de melhorias**

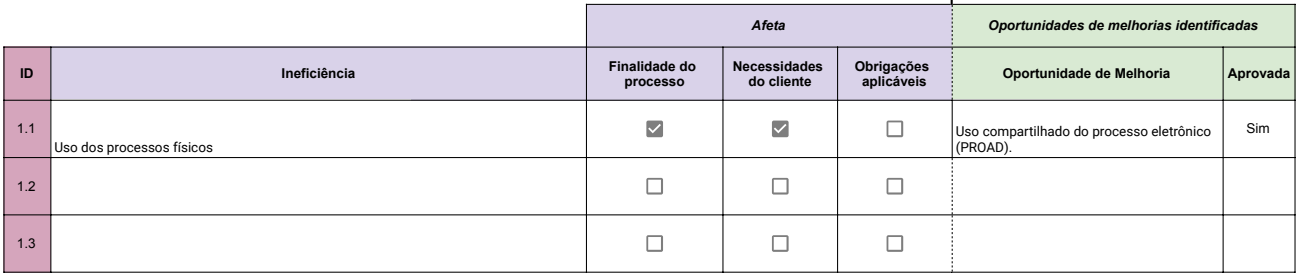

#### **2. Sob a perspectiva dos executores do processo**

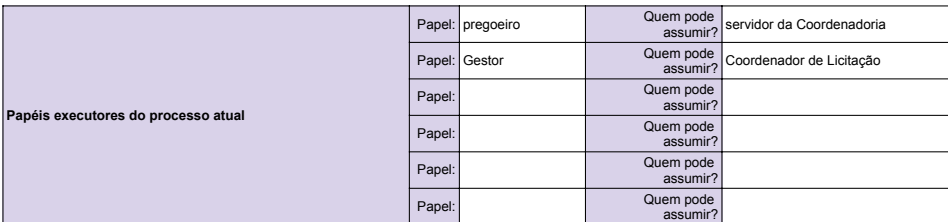

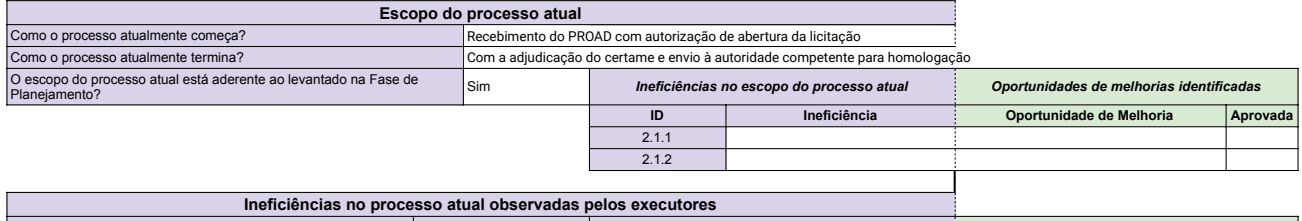

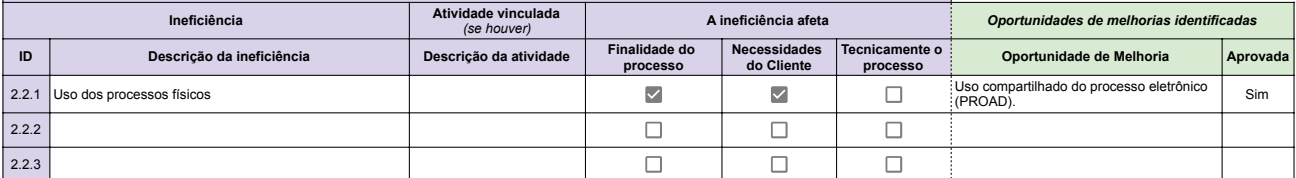

#### **2. Desenho da Visão de Futuro**

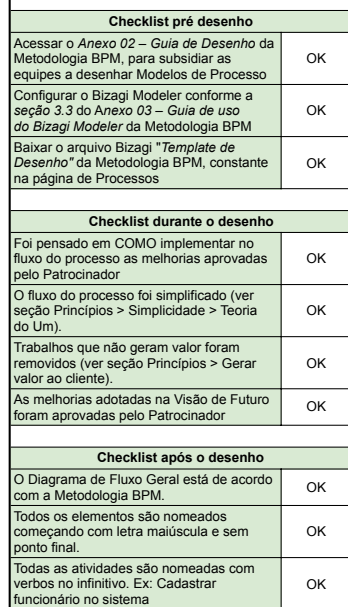

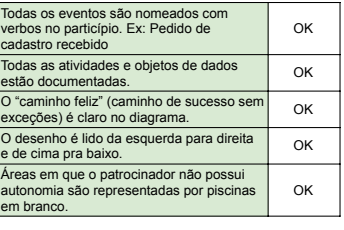

### **3. Implantação da Visão de Futuro**

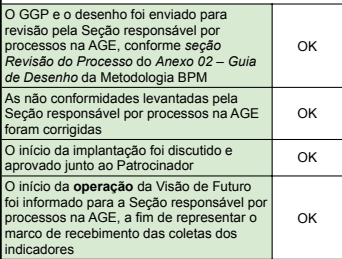

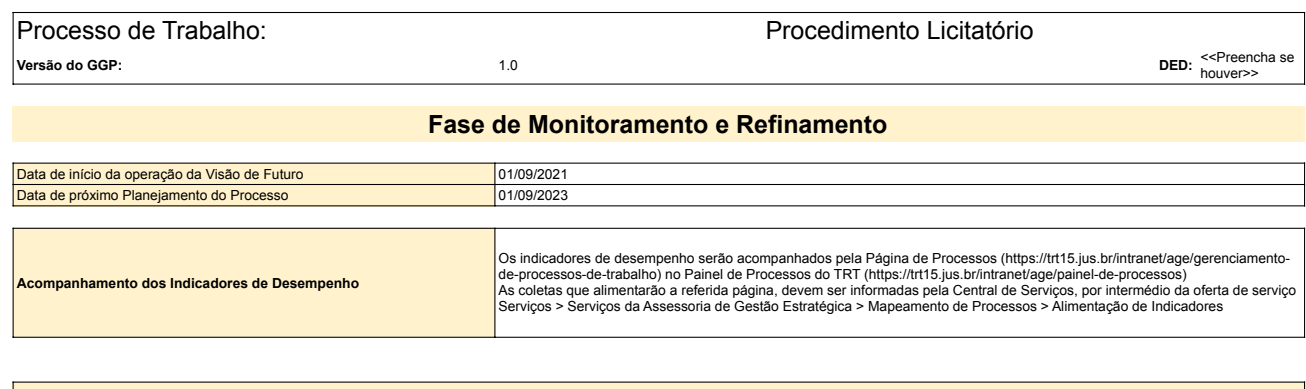

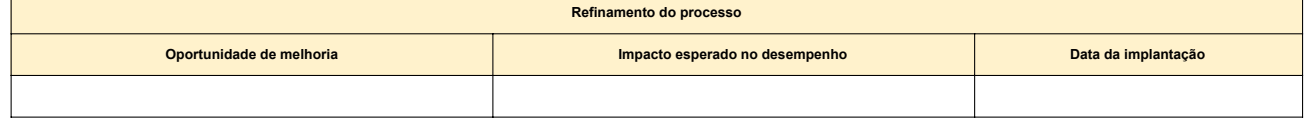

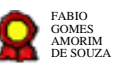

# **Coordenadoria de Licitações-versão 30-08-2021**

Bizagi Modeler

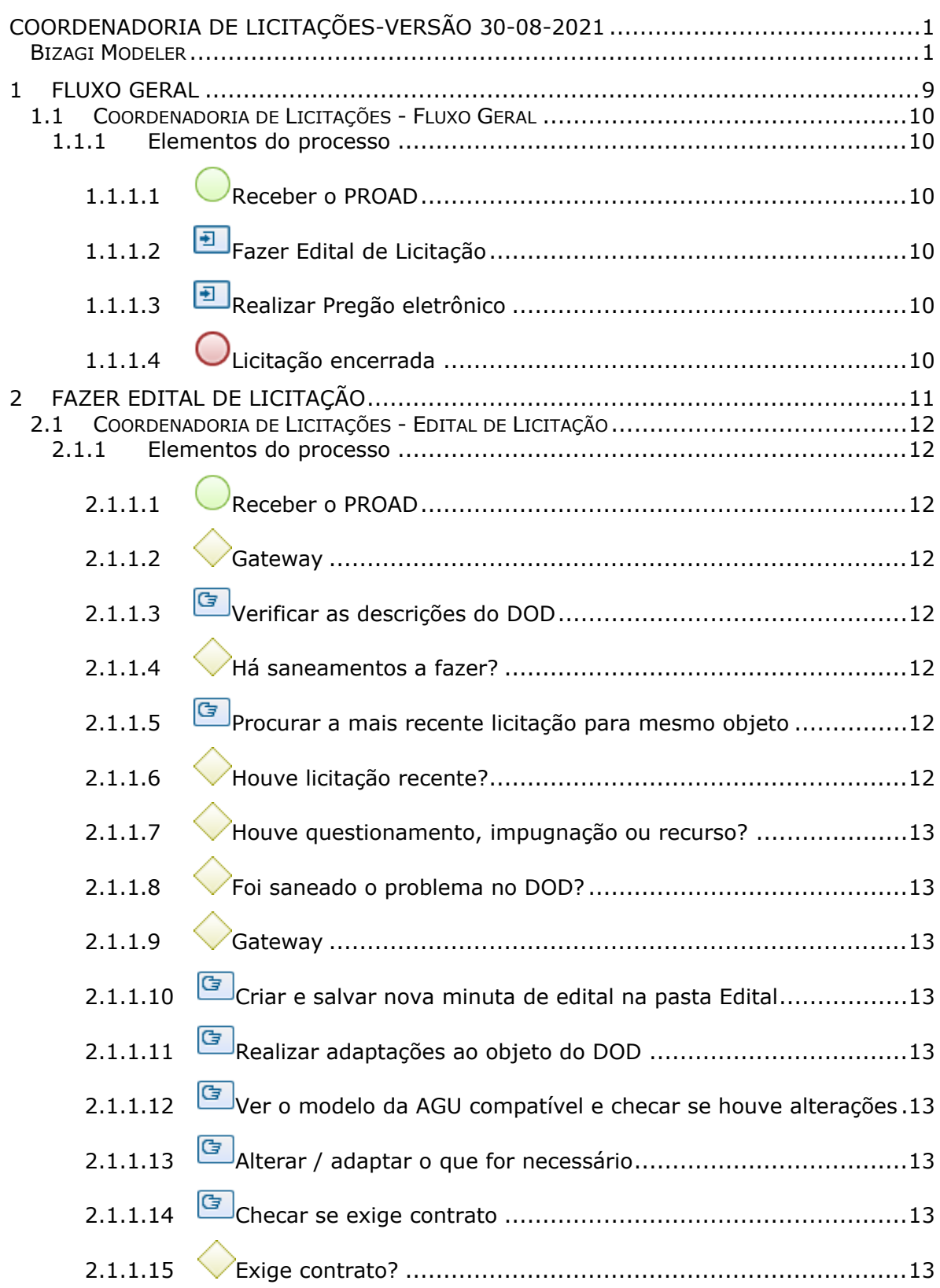

### **Índice**

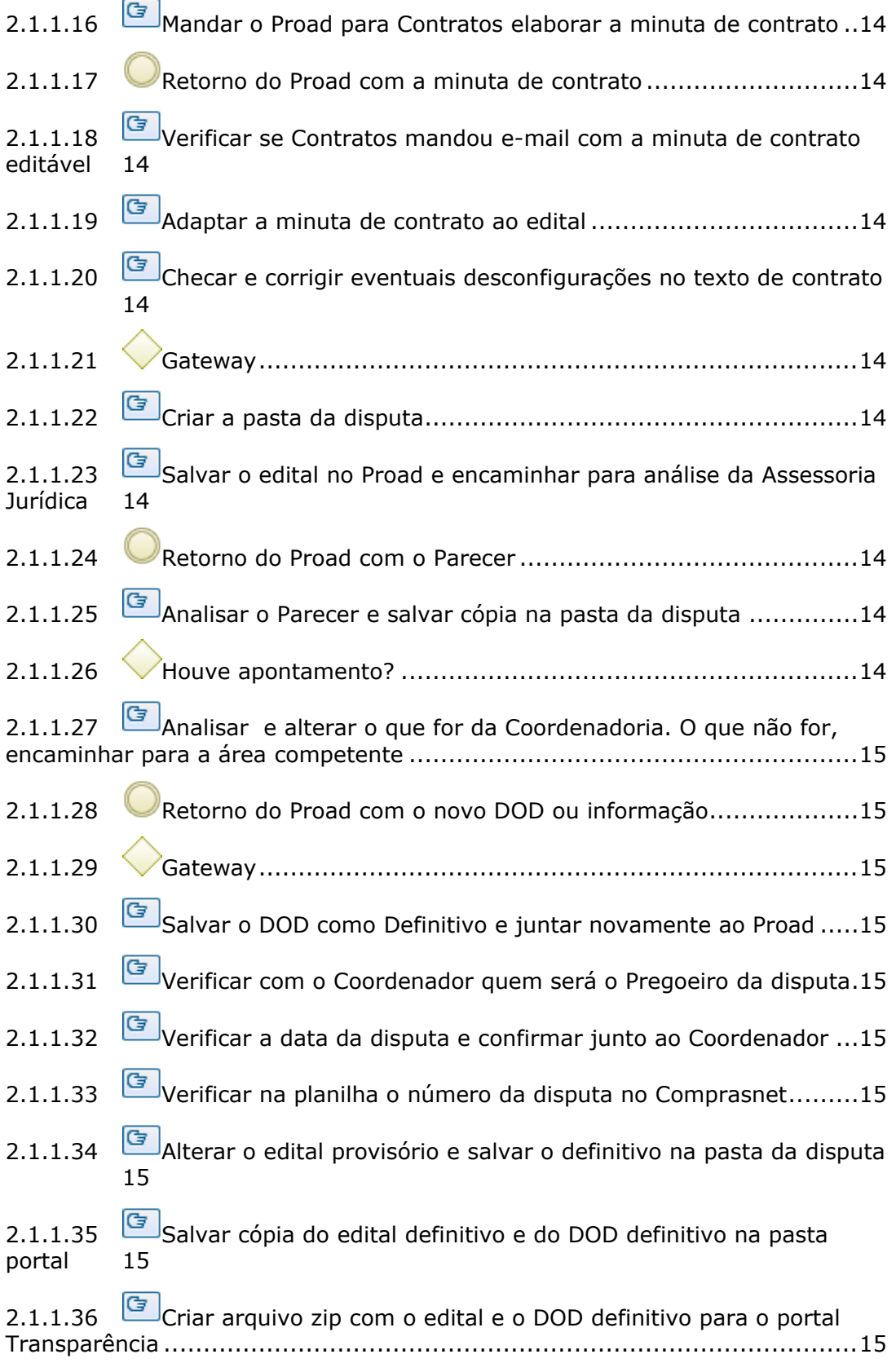

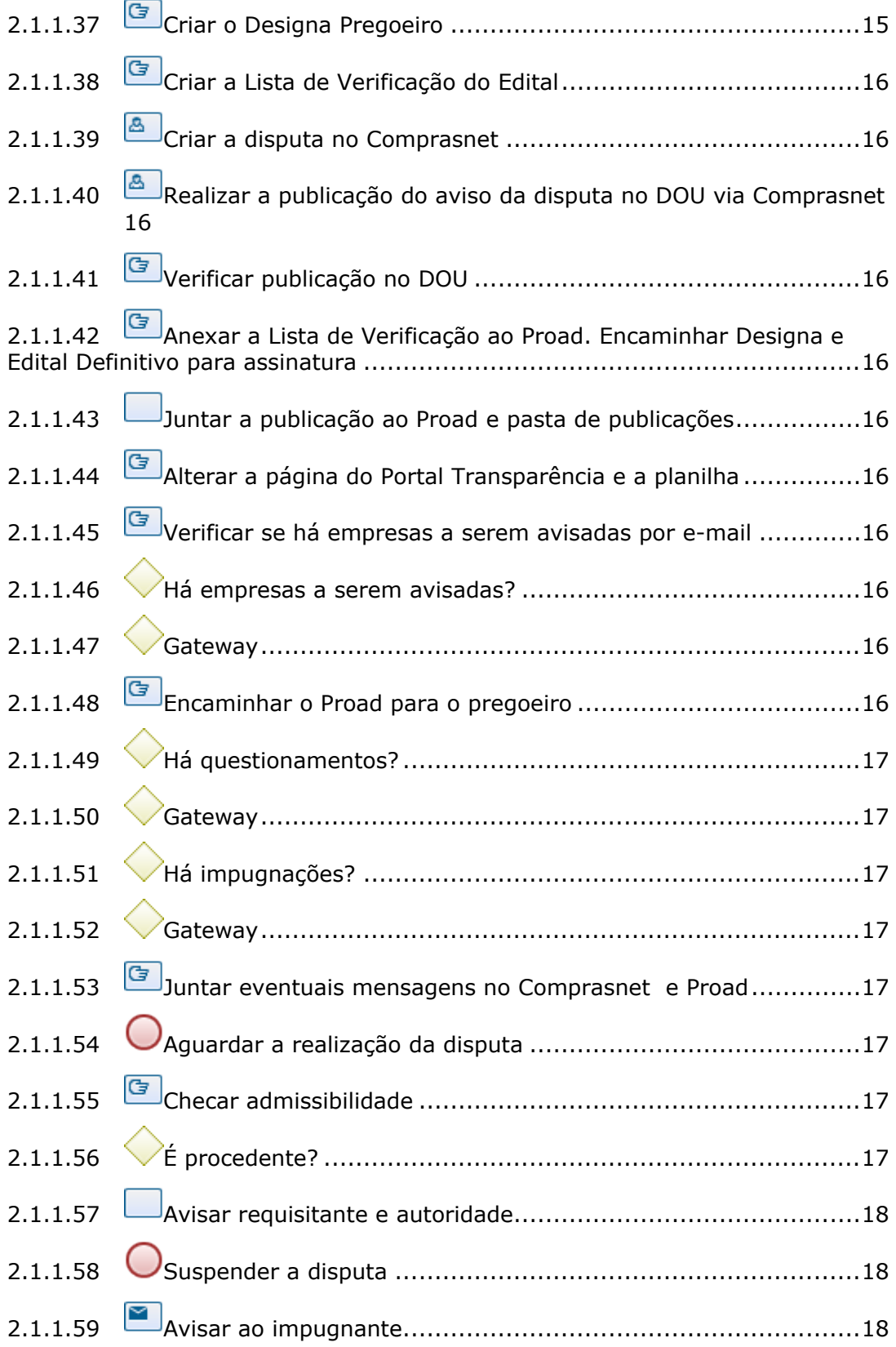

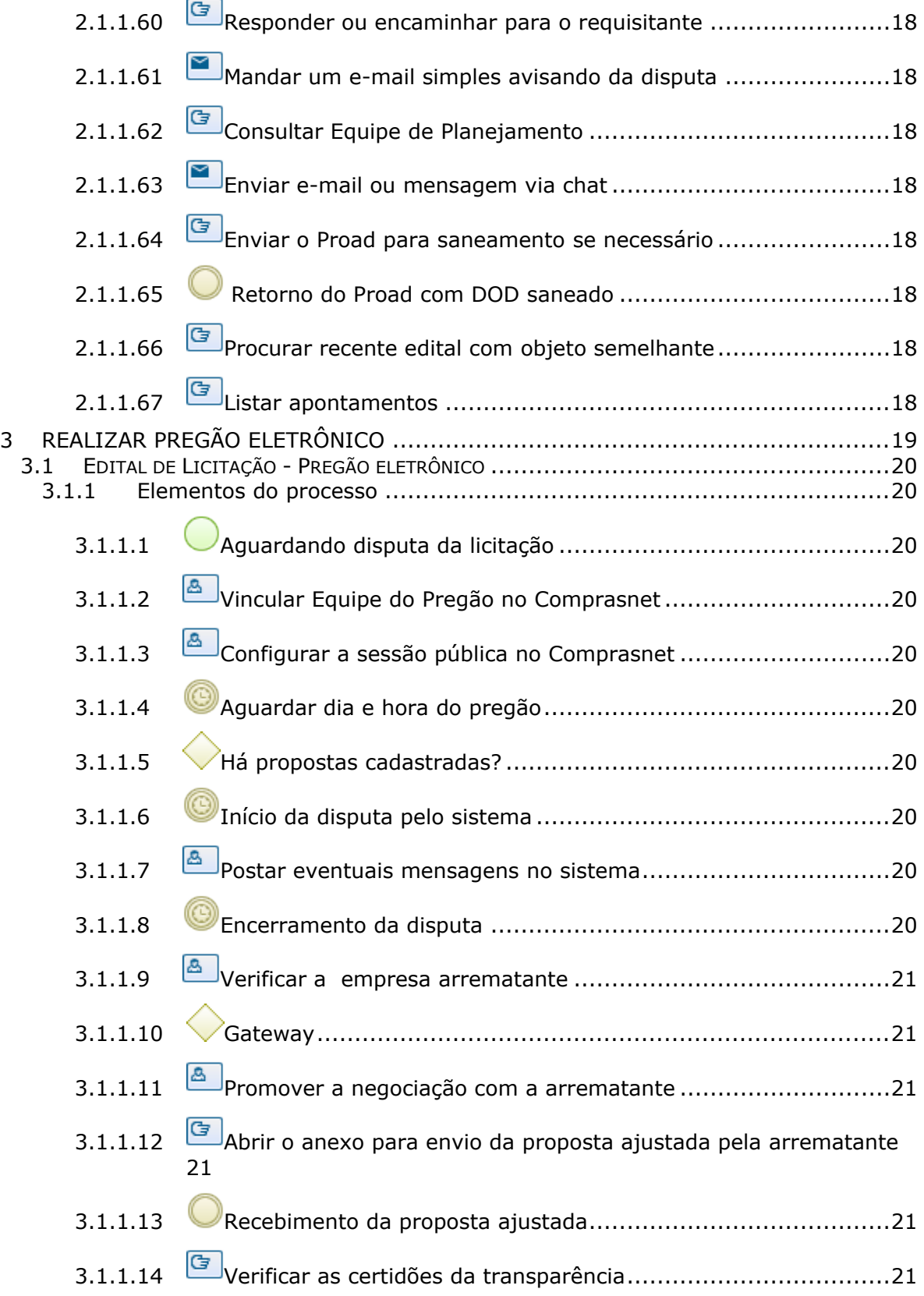

### 31/08/2021 6

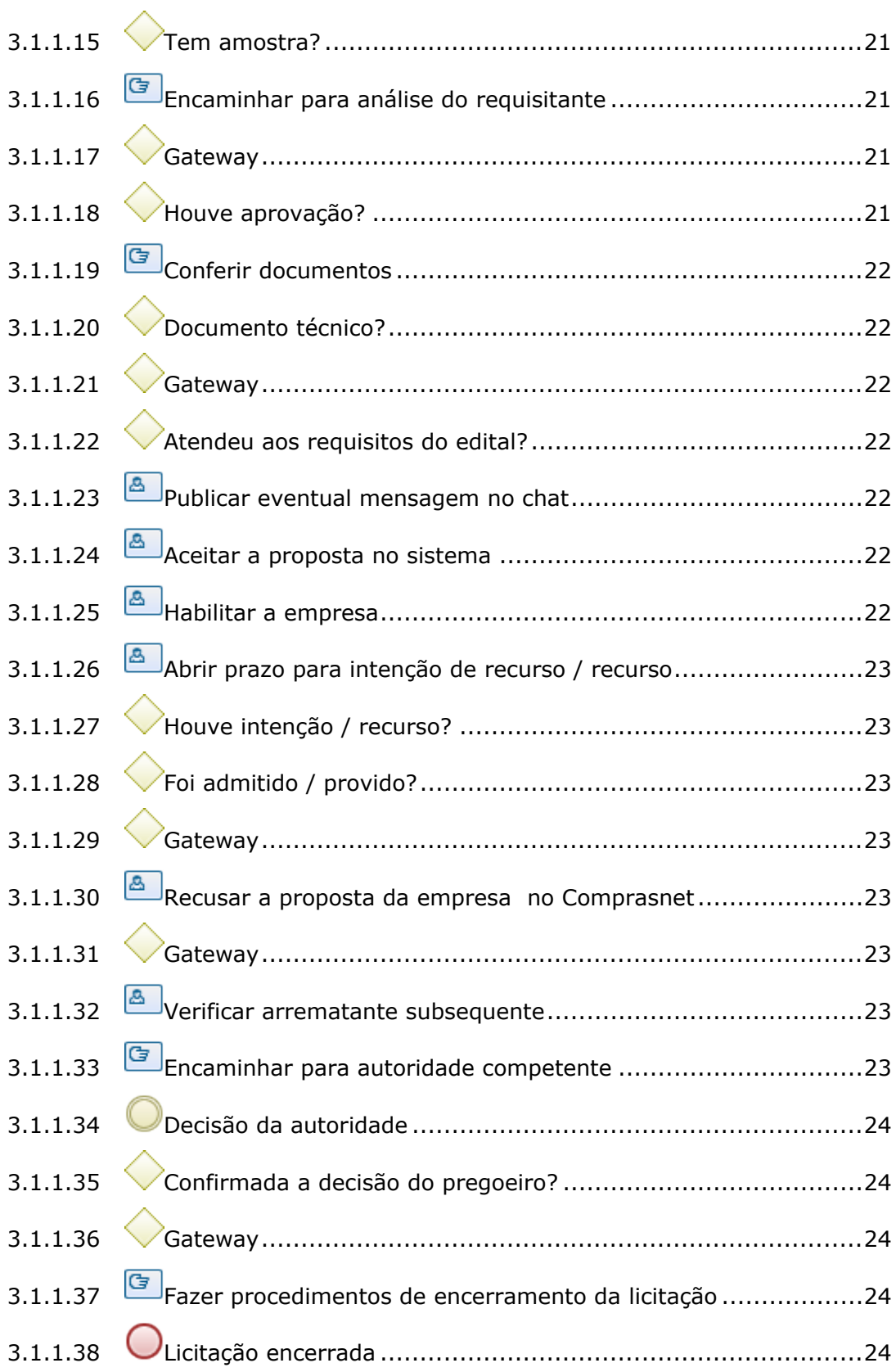

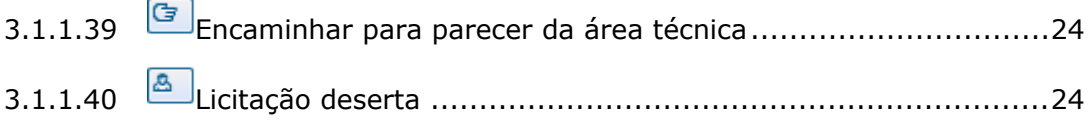

## 1 FLUXO GERAL

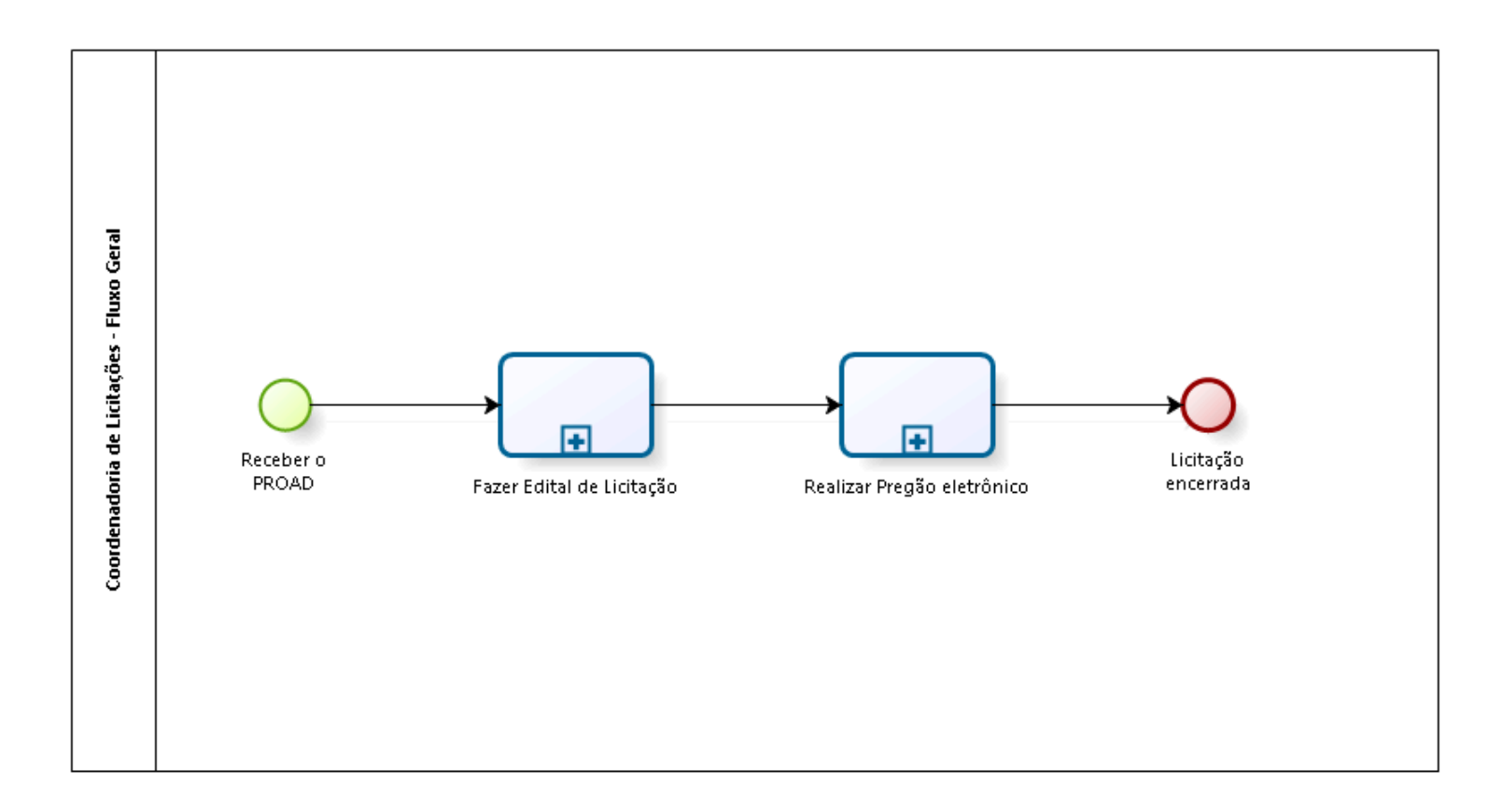

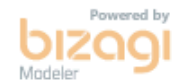

**Versão:** 1.0 **Autor:** fgsouza

### **1.1 COORDENADORIA DE LICITAÇÕES - FLUXO GERAL**

### **1.1.1 ELEMENTOS DO PROCESSO**

**1.1.1.1 Receber o PROAD**

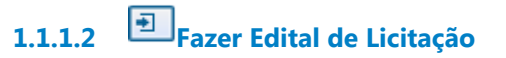

### **Processo**

Fazer Edital de Licitação - Coordenadoria de Licitações - Edital de Licitação

**1.1.1.3 Realizar Pregão eletrônico**

### **Processo**

Realizar Pregão eletrônico - Edital de Licitação - Pregão eletrônico

**1.1.1.4 Licitação encerrada**

# 2 FAZER EDITAL DE LICITAÇÃO

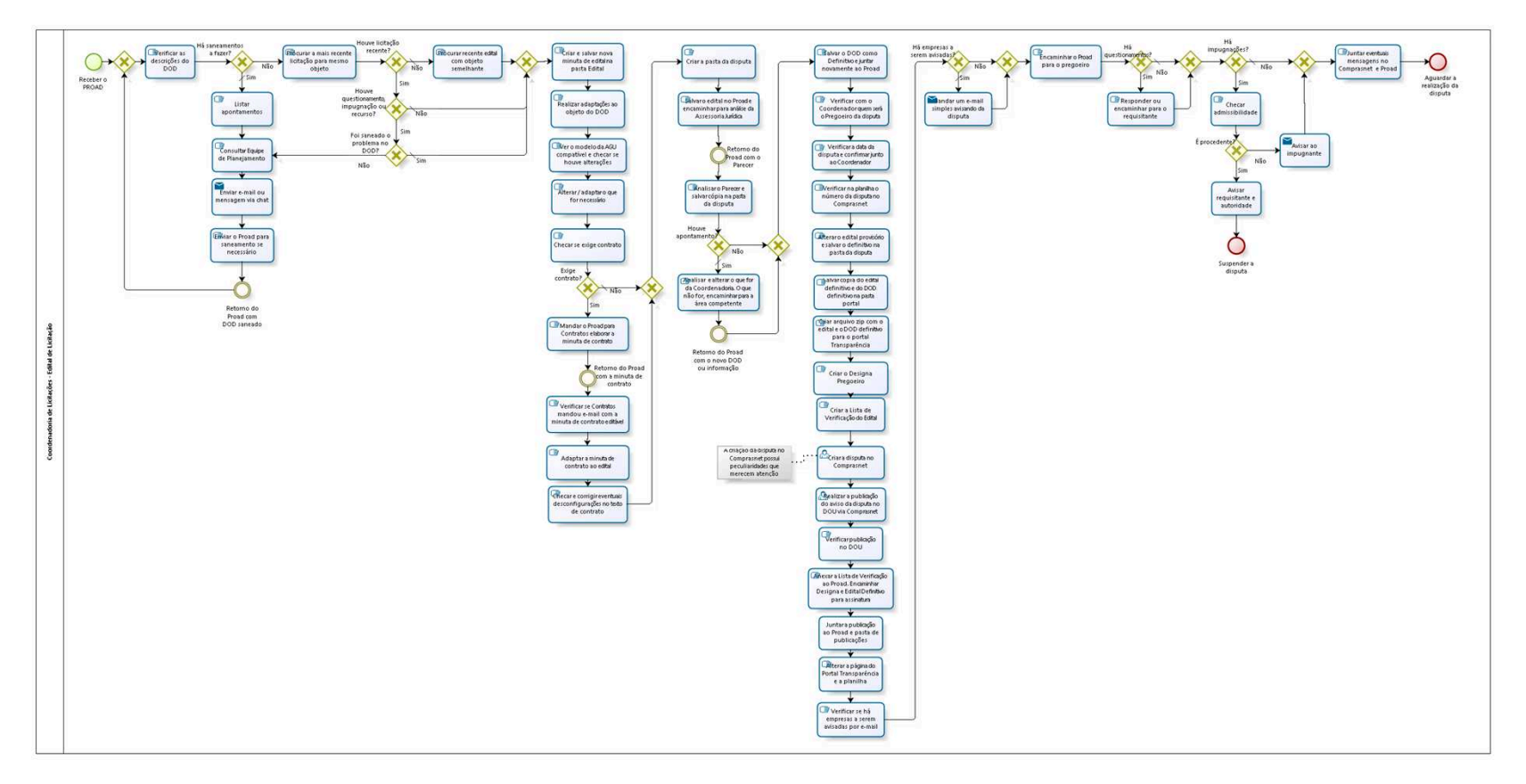

bizagi

**Versão:** 1.0 **Autor:** fgsouza

### **2.1 COORDENADORIA DE LICITAÇÕES - EDITAL DE LICITAÇÃO**

### **2.1.1 ELEMENTOS DO PROCESSO**

**2.1.1.1 Receber o PROAD**

**2.1.1.2 Gateway**

**Portões**

**Verificar as descrições do DOD**

**2.1.1.3 Verificar as descrições do DOD**

**2.1.1.4 Há saneamentos a fazer?**

**Portões**

**Sim**

**Tipo de Condição**

Padrão

### **Não**

**2.1.1.5 Procurar a mais recente licitação para mesmo objeto**

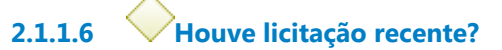

### **Portões**

**Sim**

**Não**

**Tipo de Condição**

Padrão

**2.1.1.7 Houve questionamento, impugnação ou recurso?**

**Portões**

**Não**

**Tipo de Condição**

Padrão

**Sim**

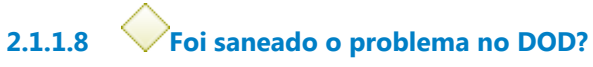

**Portões**

**Não**

**Sim**

**Tipo de Condição**

Padrão

**2.1.1.9 Gateway**

### **Portões**

**Criar e salvar nova minuta de edital na pasta Edital**

**2.1.1.10 Criar e salvar nova minuta de edital na pasta Edital**

**2.1.1.11 Realizar adaptações ao objeto do DOD**

**2.1.1.12 Ver o modelo da AGU compatível e checar se houve alterações**

**2.1.1.13 Alterar / adaptar o que for necessário**

**2.1.1.14 Checar se exige contrato**

**2.1.1.15 Exige contrato?**

**Portões**

**Não**

**Tipo de Condição**

Padrão

### **Sim**

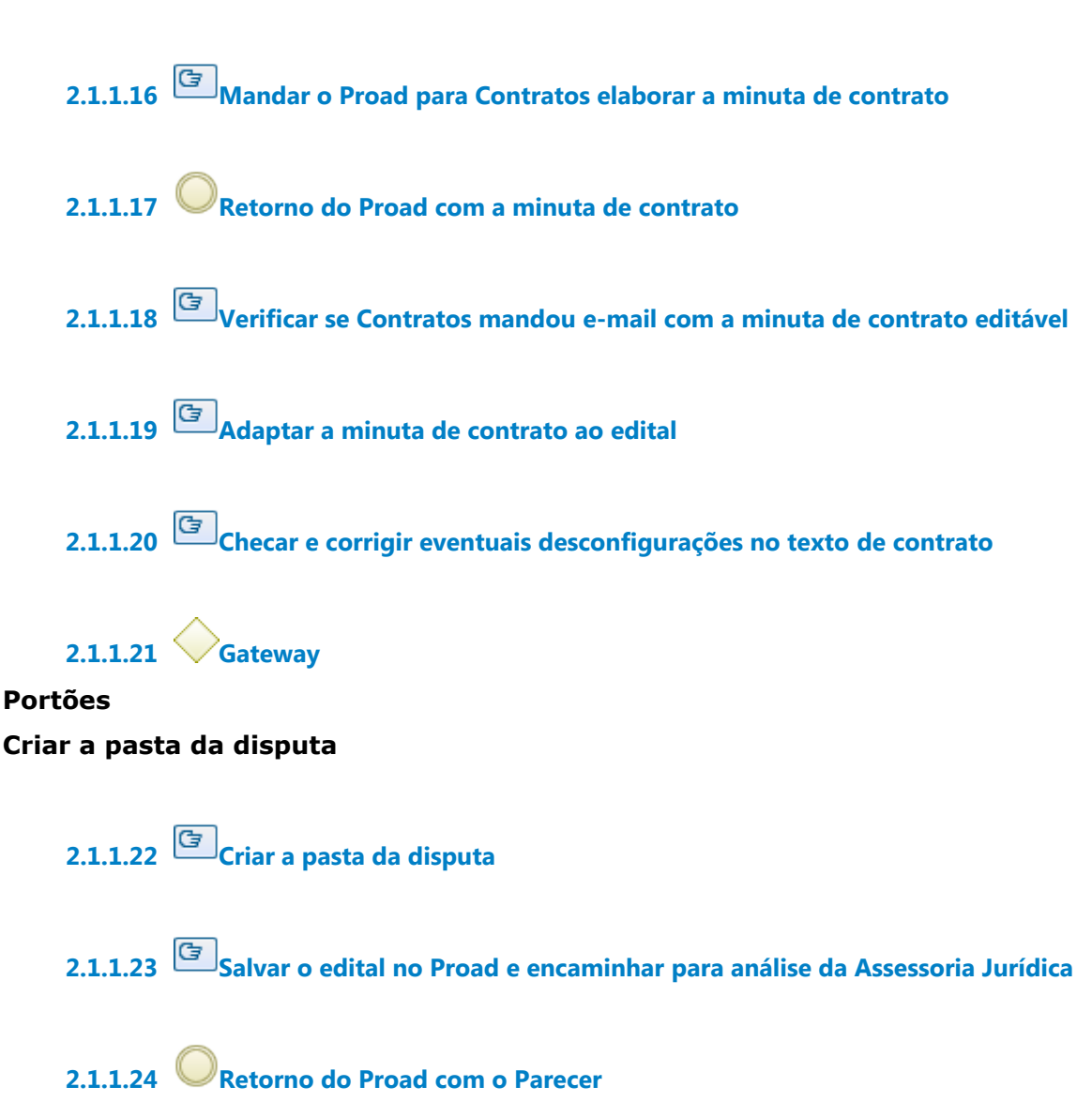

**2.1.1.25 Analisar o Parecer e salvar cópia na pasta da disputa**

**2.1.1.26 Houve apontamento?**

**Portões**

**Não**

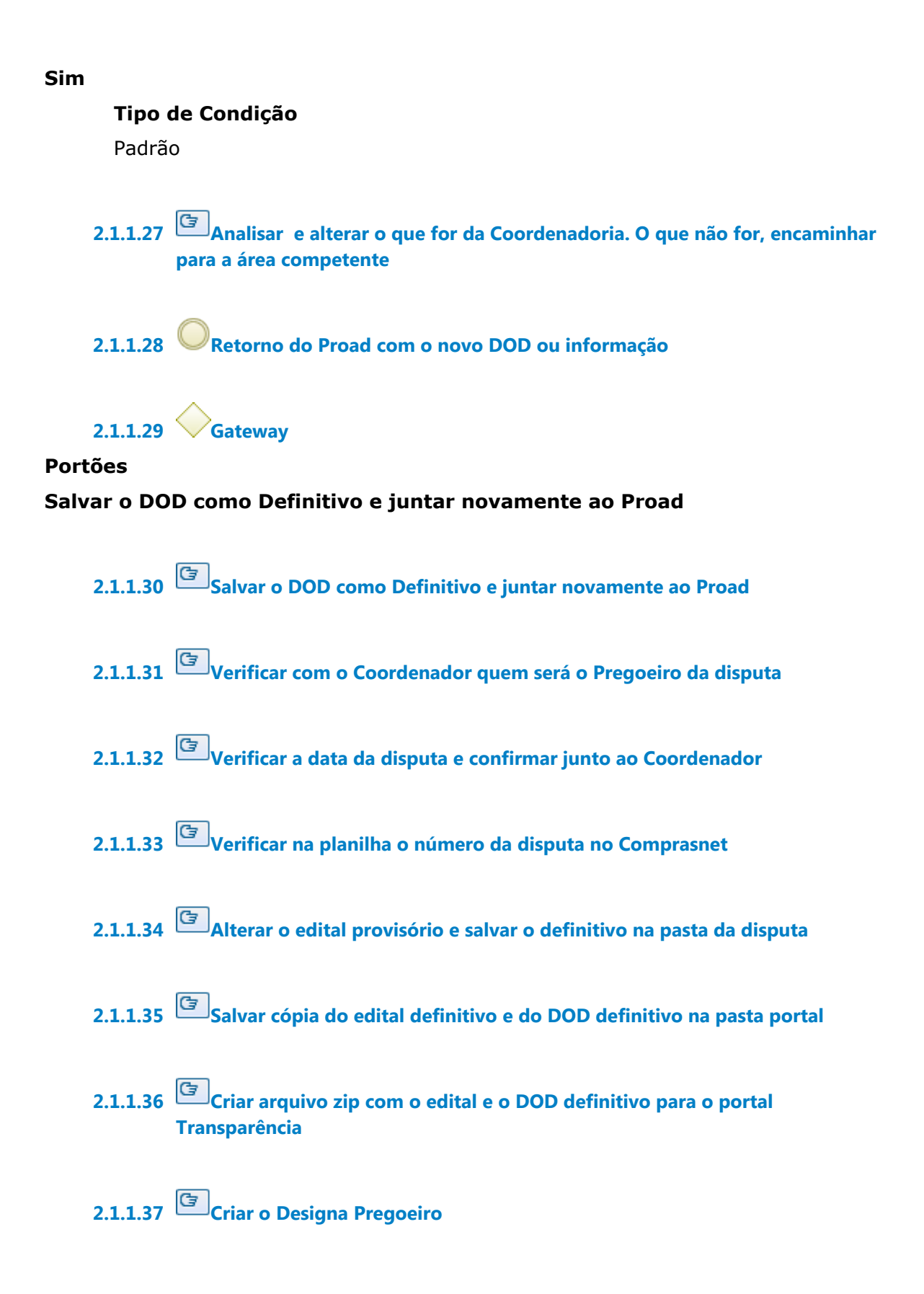

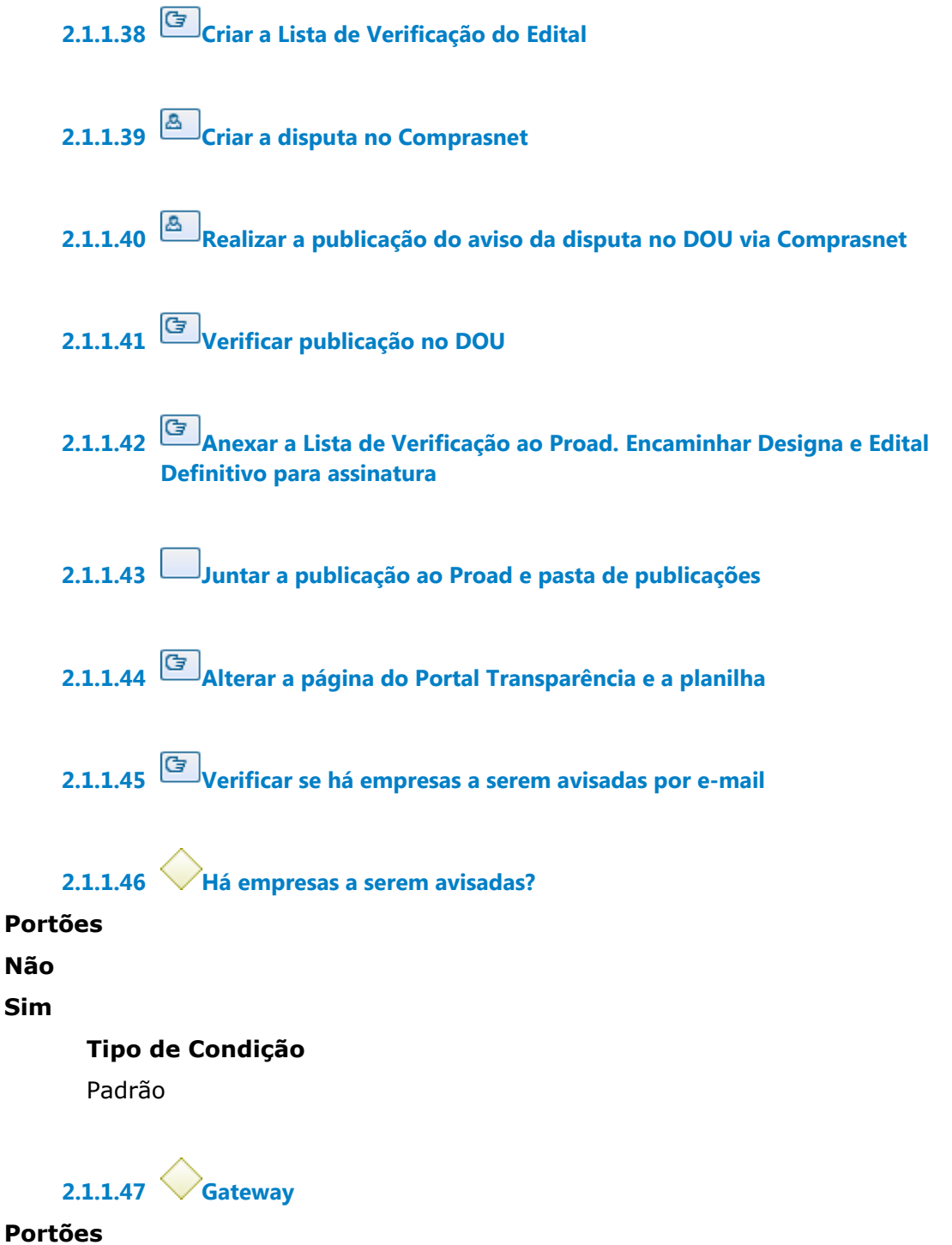

**Encaminhar o Proad para o pregoeiro**

**2.1.1.48 Encaminhar o Proad para o pregoeiro**

**2.1.1.49 Há questionamentos?**

**Portões**

**Não**

**Tipo de Condição**

Padrão

**Sim**

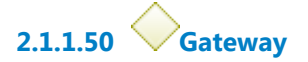

**Portões Há impugnações?** 

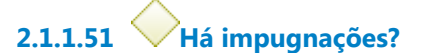

**Portões**

**Não**

**Tipo de Condição**

Padrão

**Sim**

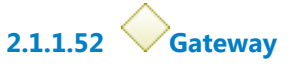

**Portões Juntar eventuais mensagens no Comprasnet e Proad**

**2.1.1.53 Juntar eventuais mensagens no Comprasnet e Proad**

**2.1.1.54 Aguardar a realização da disputa**

**2.1.1.55 Checar admissibilidade**

**2.1.1.56 É procedente?**

**Portões**

**Sim**

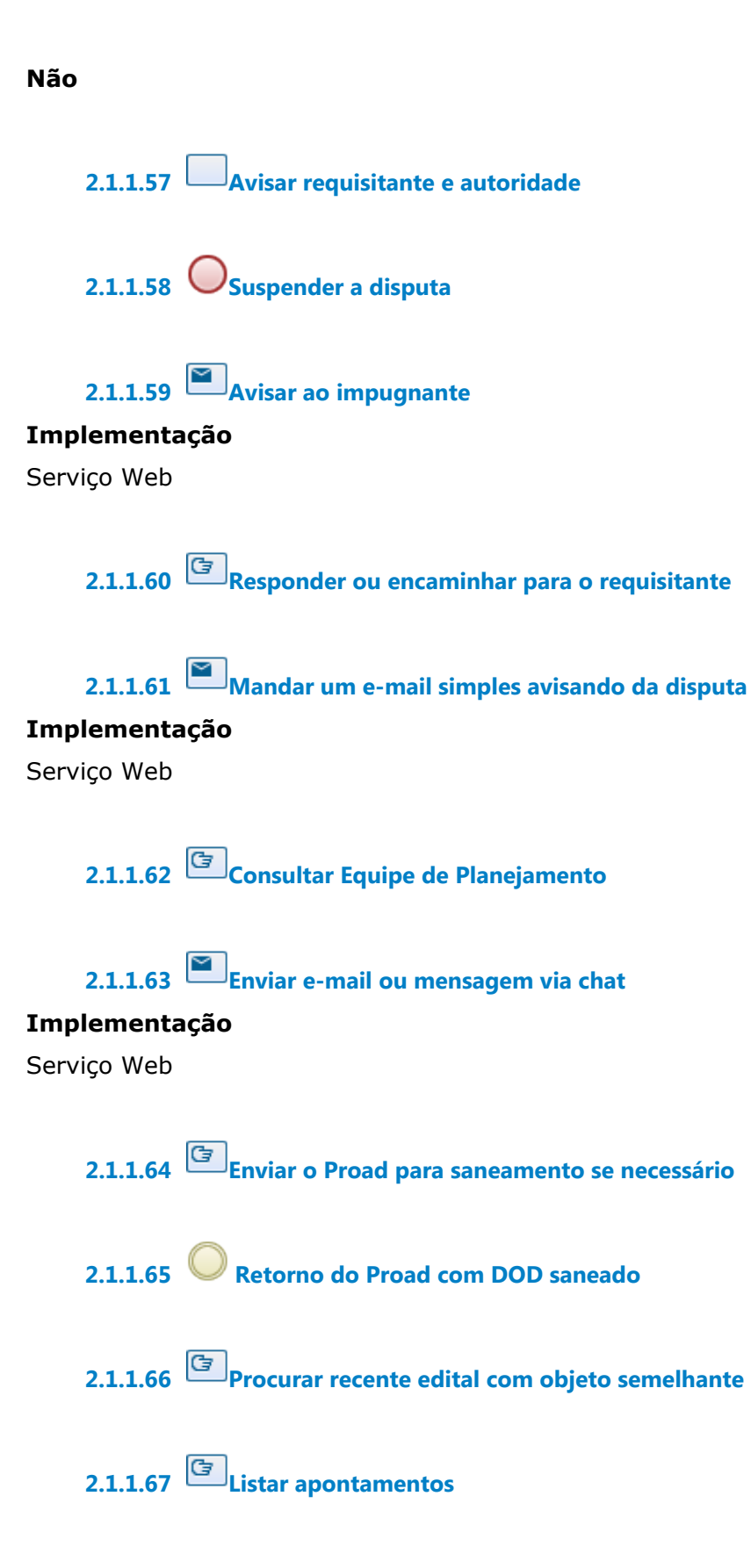

# 3 REALIZAR PREGÃO ELETRÔNICO

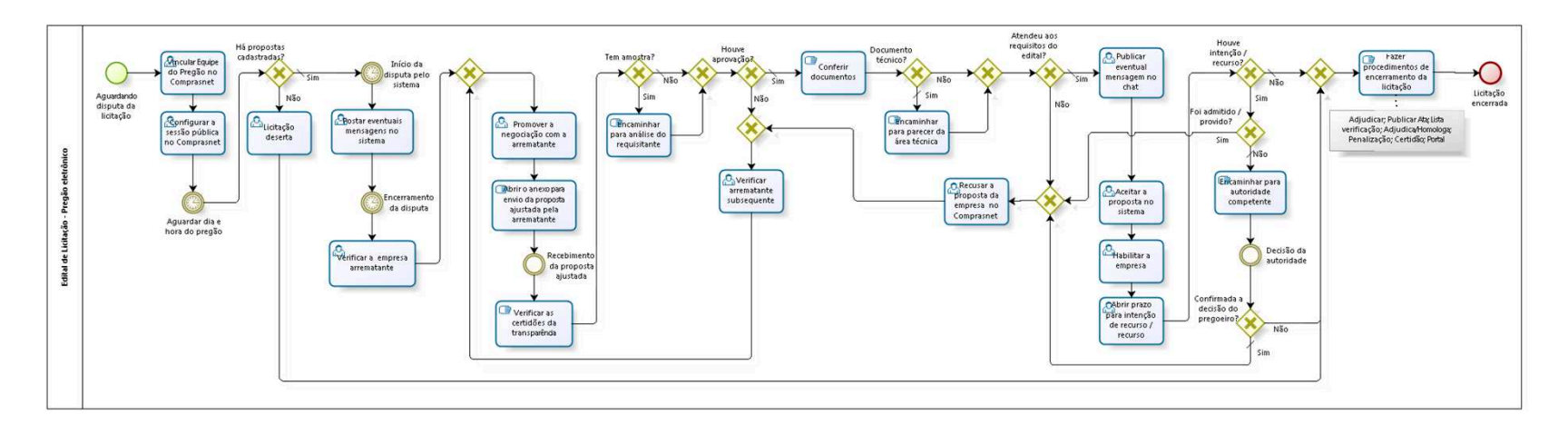

bizagi

**Versão:** 1.0

**Autor:** fgsouza

### **3.1 EDITAL DE LICITAÇÃO - PREGÃO ELETRÔNICO**

### **3.1.1 ELEMENTOS DO PROCESSO**

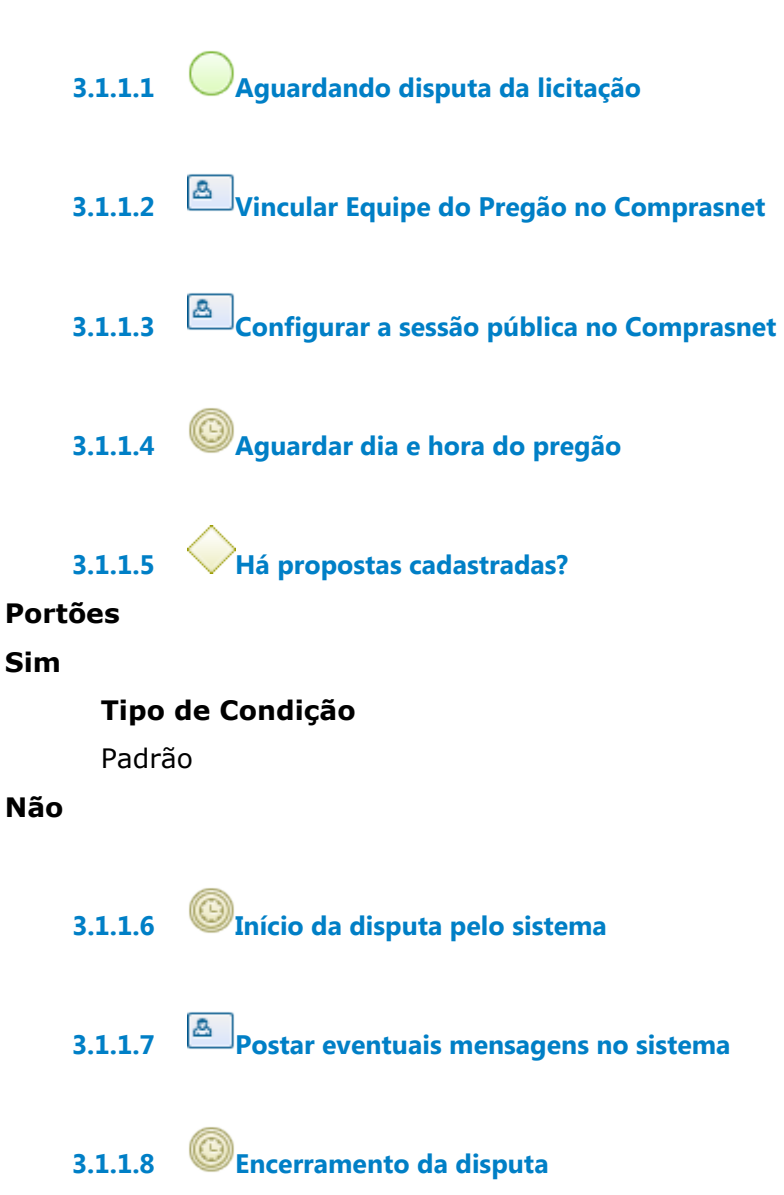

### **Data do timer**

2021-08-31T00:00:00

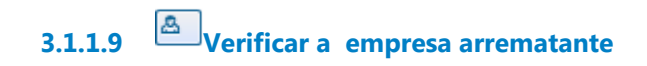

**3.1.1.10 Gateway**

**Portões**

**Promover a negociação com a arrematante**

**3.1.1.11 Promover a negociação com a arrematante**

**3.1.1.12 Abrir o anexo para envio da proposta ajustada pela arrematante**

**3.1.1.13 Recebimento da proposta ajustada**

**3.1.1.14 Verificar as certidões da transparência**

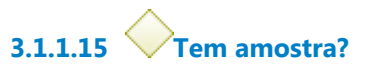

**Portões**

**Não**

**Tipo de Condição** Padrão

**Sim**

**3.1.1.16 Encaminhar para análise do requisitante**

**3.1.1.17 Gateway**

**Portões Houve aprovação?**

**3.1.1.18 Houve aprovação?**

**Portões**

**Sim**

**Tipo de Condição**

Padrão

### **Não**

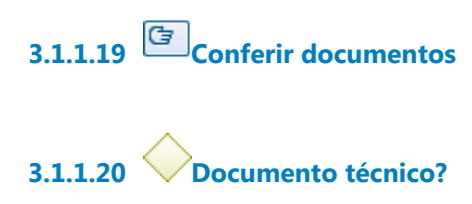

**Portões**

**Sim**

**Tipo de Condição**

Padrão

**Não**

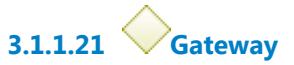

**Portões Atendeu aos requisitos do edital?**

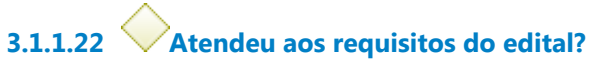

**Portões**

**Não**

**Sim**

**Tipo de Condição**

Padrão

**3.1.1.23 Publicar eventual mensagem no chat**

**3.1.1.24 Aceitar a proposta no sistema**

**3.1.1.25 Habilitar a empresa**

**3.1.1.26 Abrir prazo para intenção de recurso / recurso**

**3.1.1.27 Houve intenção / recurso?**

### **Portões**

**Não**

**Tipo de Condição**

Padrão

**Sim**

**3.1.1.28 Foi admitido / provido?**

**Portões**

**Não**

**Tipo de Condição** Padrão

**Sim**

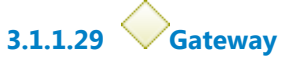

**Portões**

**Recusar a proposta da empresa no Comprasnet**

**3.1.1.30 Recusar a proposta da empresa no Comprasnet**

**3.1.1.31 Gateway**

**Portões Verificar arrematante subsequente**

**3.1.1.32 Verificar arrematante subsequente**

**3.1.1.33 Encaminhar para autoridade competente**

**3.1.1.34 Decisão da autoridade**

**3.1.1.35 Confirmada a decisão do pregoeiro?**

**Portões**

**Portão**

**Sim**

**Tipo de Condição** Padrão

**Não**

**3.1.1.36 Gateway**

**Portões**

**Fazer procedimentos de encerramento da licitação**

**3.1.1.37 Fazer procedimentos de encerramento da licitação**

**3.1.1.38 Licitação encerrada**

**3.1.1.39 Encaminhar para parecer da área técnica**

**3.1.1.40 Licitação deserta**

ADELAIDE LETICIA SILVIANO DO PRADO SCARPINI

### **1. IDENTIFICAÇÃO DA ATA**

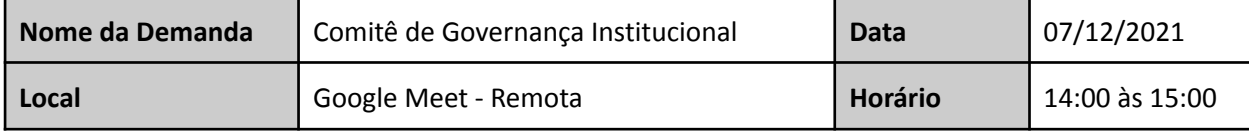

#### **2. PAUTA DA REUNIÃO**

❖ Aprovação institucional dos processos de trabalho a seguir detalhados:

- 1. PROAD nº 5683/2021 Aprovação institucional do processo de trabalho "Gerenciamento da Capacitação de TIC" (EJ - Escola Judicial), conforme exigência do CNJ.
- 2. PROAD no 18072/2020 Aprovação institucional do processo de trabalho "Auditoria" (CCIN Coordenadoria de Controle Interno).
- 3. PROAD nº 15645 / 2021 Aprovação institucional do processo de trabalho "Gestão Socioambiental" (AGE-EGS - Assessoria de Gestão Estratégica - Escritório de Gestão Socioambiental).
- 4. PROAD nº 18278/2021 Aprovação institucional do processo de trabalho "Processo Geral de Contratações" (Coordenadoria de Compras).
- 5. PROAD nº 19105/2021 Aprovação institucional do processo de trabalho "Procedimento Licitatório"(Coordenadoria de Licitações).
- 6. PROAD nº 21390/2021 Aprovação institucional do processo de trabalho "Procedimento de contratação e acompanhamento" (Coordenadoria de Contratos).
- 7. PROAD nº 23808/2021 Aprovação institucional do processo de trabalho "Gestão da Manutenção" (Coordenadoria de Manutenção).
- 8. PROAD nº 23816/2021 Aprovação institucional do processo de trabalho "Gestão de Projetos e Obras" (Coordenadoria de Projetos e Obras).
- 9. PROAD nº 20373/2021 Aprovação institucional do processo de trabalho "Gestão de Recurso de Revista e Agravo de Instrumento".
- 10. PROAD nº 20532/2021 Aprovação institucional do processo de trabalho "Gestão Documental" (Coord. de Gestão Documental).
- 11. PROAD nº 21306/2021 Aprovação institucional do processo de trabalho "Suporte ao usuário PJe" (Núcleo de Apoio ao PJe-JT).
- 12. PROAD nº 23823/2021 Aprovação institucional do processo de trabalho "Gestão de processos de competência da Secretaria do Tribunal" (Secretaria do Tribunal).
- 13. PROAD nº 22817/2021 Aprovação institucional do processo de trabalho "Gerenciamento de Segurança Institucional" (Assessoria de Segurança Institucional).
- 14. PROAD nº 21855/2021 Aprovação institucional do processo de trabalho "Gestão de Assessoramento Jurídico" (Assessoria Jurídica).
- 15. PROAD nº 20690/2021 Aprovação institucional do processo de trabalho "Gerenciamento da Estatística" (Coordenadoria de Estatística e Pesquisa).
- 16. PROAD nº 21269/2021 Aprovação institucional do processo de trabalho "Gerenciamento de benefícios" (Coordenadoria de Desenvolvimento de Pessoas).
- 17. PROAD nº 21864/2021 Aprovação institucional do processo de trabalho "Gestão por Competências" (Coordenadoria de Desenvolvimento de Pessoas).

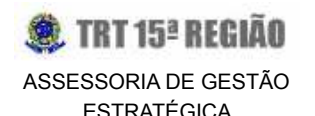

- 18. PROAD nº 21928/2021 Aprovação institucional do processo de trabalho "Adicional de Qualificação" (Coordenadoria de Desenvolvimento de Pessoas).
- 19. PROAD nº 21939/2021 Aprovação institucional do processo de trabalho "Programa de Avaliação de Desempenho (PAD)" (Coordenadoria de Desenvolvimento de Pessoas).
- 20. PROAD nº 21157/2021 Aprovação institucional do processo de trabalho "Gerenciamento do Pagamento" (Coordenadoria de Pagamento).
- 21. PROAD nº 22055/2021 Aprovação institucional do processo de trabalho "Acompanhamento da Execução Orçamentária e Financeira" (Coordenadoria de Planejamento Orçamentário e Financeiro).
- 22. PROAD nº 22074/2021 Aprovação institucional do processo de trabalho "Atualização do Portal Transparência" (Coordenadoria de Planejamento Orçamentário e Financeiro).
- 23. PROAD nº 22075/2021 Aprovação institucional do processo de trabalho "Avaliação e Programação Financeira"(Coordenadoria de Planejamento Orçamentário e Financeiro).
- 24. PROAD nº 24022/2021 Aprovação institucional do processo de trabalho "Proposta Orçamentária Anual" (Coordenadoria de Planejamento Orçamentário e Financeiro).
- 25. PROAD nº 24997/2021 Aprovação institucional do processo de trabalho "Gestão da Saúde" (Secretaria de Saúde).
- 26. PROAD 22237/2020 Resolução nº 347/2020 Dispõe sobre a Política de Governança das Contratações Públicas no Poder Judiciário.
- ❖ Esclarecimentos sobre o *Ranking* da Transparência: verificação sobre a possibilidade do estabelecimento de metas.

### **3. PARTICIPANTES**

**4.**

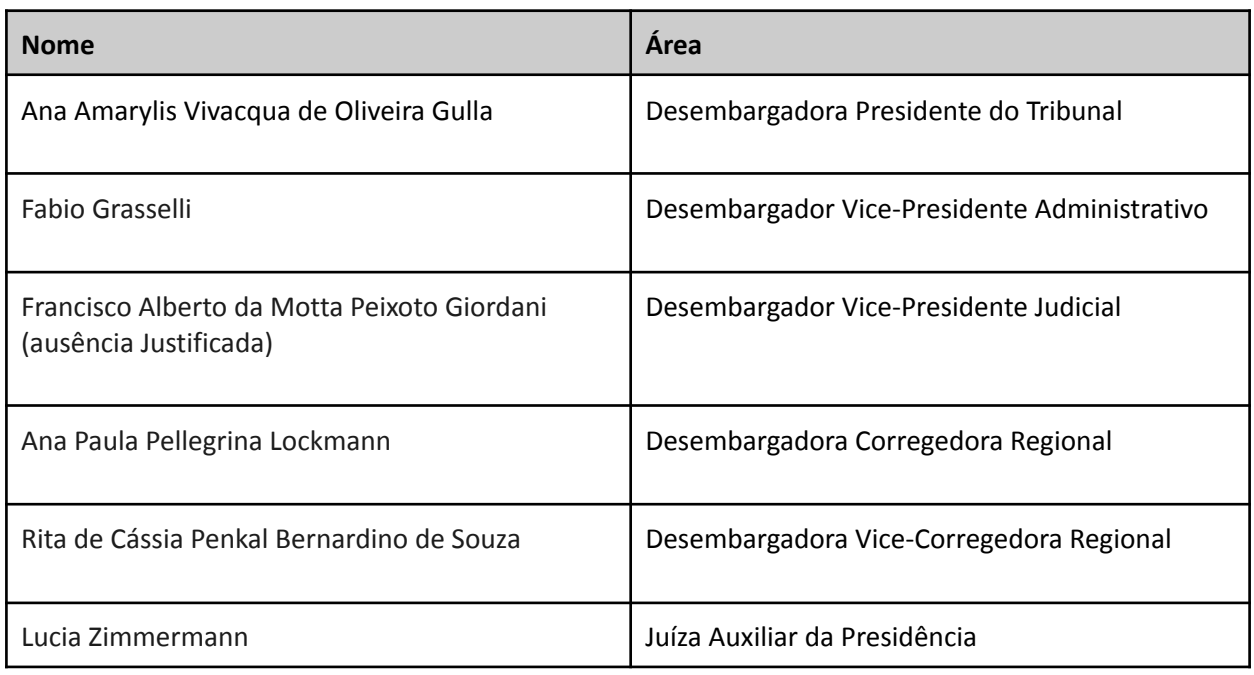

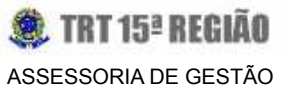

ESTRATÉGICA

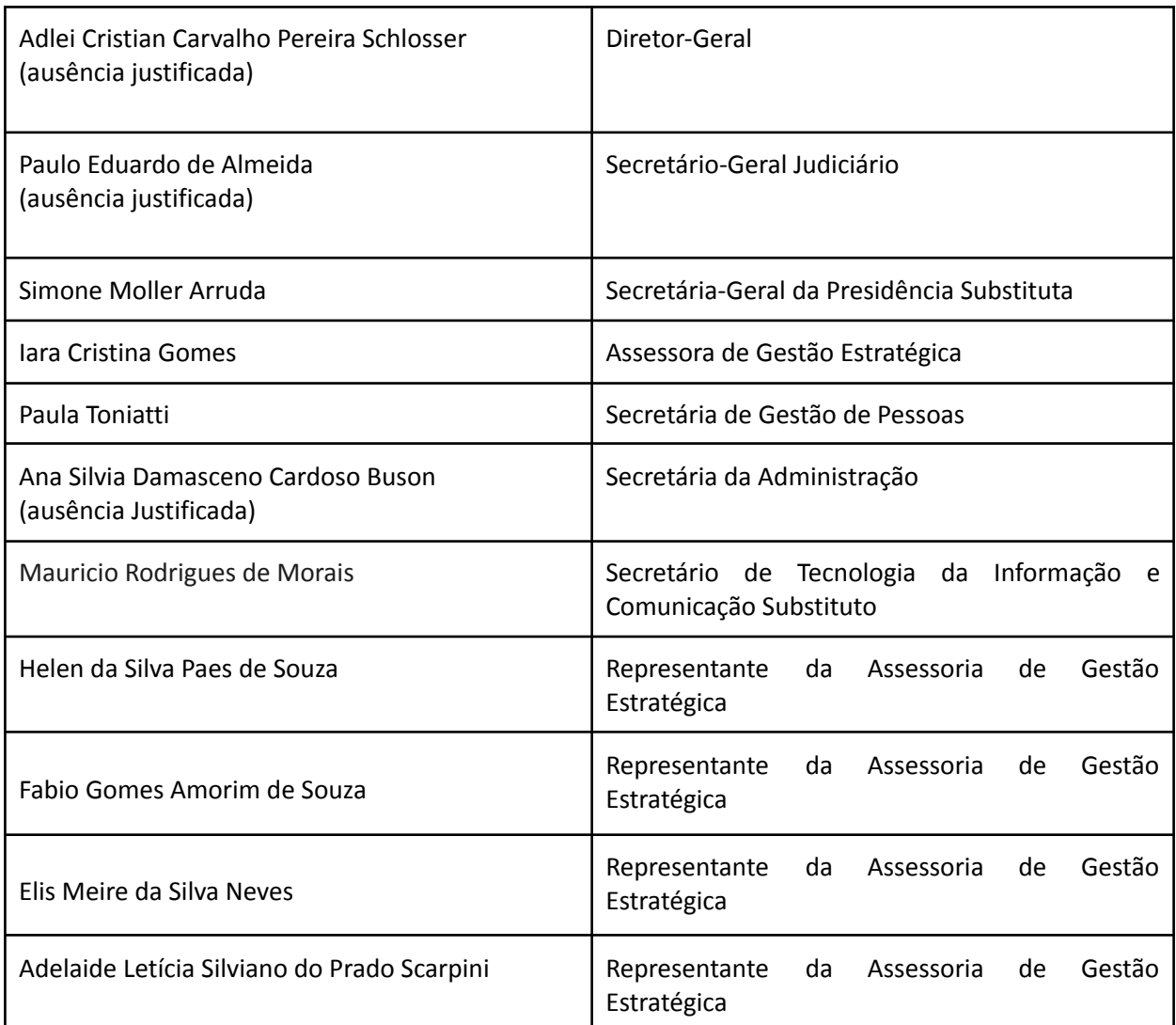

### **5. DETALHAMENTO DOS ASSUNTOS ABORDADOS**

A Exma. Desembargadora Presidente, **Ana Amarylis Vivacqua de Oliveira Gulla**, agradeceu a participação de todos os integrantes do Comitê e esclareceu que a reunião foi designada para tratar, em um primeiro momento, das adequações dos **Fluxos de Trabalho** que foram cuidadosamente elaborados pela **Assessoria de Gestão Estratégica** do Tribunal durante todo o ano de 2021 com as áreas administrativas. Salientou que os gestores das respectivas unidades administrativas receberam orientações quanto ao preenchimento da documentação exigida e acerca da importância de deixarem formalizados os principais processos de trabalho que envolvem as atividades críticas de cada área.

A **Exma. Desembargadora Presidente** reforçou que esse trabalho já é uma exigência nas grandes organizações para servir de padronização de tarefas, dando maior transparência aos atos praticados,

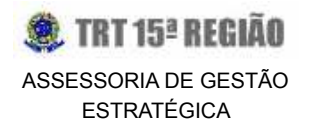

bem como trazendo segurança aos gestores e aos servidores. Informou que, no caso do Judiciário, existem demandas nesse sentido exigidas pelo **Controle Interno do TRT-15**, pelas **Auditorias do CSJT** e dentre os **questionamentos feitos pelo TCU**. Em seguida, transferiu a palavra para a Assessora de Gestão Estratégica, **Iara Cristina Gomes**, para que ela conduzisse essa primeira parte da reunião.

A Assessora **Iara**, inicialmente, ressaltou a importância deste assunto técnico para o Tribunal. Esclareceu ter formalizado os fluxos de trabalho listados na pauta da reunião, os quais foram compartilhados antecipadamente com todos os membros do comitê. Detalhou como este trabalho foi conduzido pela AGE ao longo do ano de 2021 (reuniões com os gestores das áreas envolvidas, definição de etapas, responsáveis, preenchimento da documentação que envolve a metodologia BPM - adotada mundialmente e aprovada por este r. Comitê no ano passado, etc). Reforçou que os procedimentos descritos nos fluxos corroboram para a **transparência** das mais diversas atividades desempenhadas pelas áreas administrativas, definindo as responsabilidades dos atores envolvidos em cada etapa.

A título de ilustração, a Assessora **Iara** apresentou o documento do GGP (Grupo de Gerenciamento de Processo) utilizado pela AGE para elaboração do fluxo de trabalho da área de Sustentabilidade: "Demandas da Comissão de Responsabilidade Socioambiental e do Meio Ambiente do Trabalho". Esclareceu que essa metodologia foi a mesma utilizada para os demais fluxos de trabalho que estão listados na pauta para apreciação pelo Comitê.

Nesse momento, a **Desembargadora Presidente** fez um apontamento reconhecendo ser muito positiva a realização do preenchimento do GGP pela AGE junto com a área específica de trabalho.

Concordando, a Assessora **Iara** aproveitou para esclarecer que a Assessoria de Gestão Estratégica não detém o conhecimento do que efetivamente cada área precisa para desempenhar o seu trabalho. No entanto, as reuniões servem para que as principais atividades sejam pormenorizadas, lembrando que neste momento estão sendo priorizados os processos de trabalho críticos ou que ensejam eventual risco para o Tribunal.

Concluindo essa primeira parte, a **Assessora da Gestão Estratégica** sugeriu, então, ao Comitê de Governança, que recomende à Presidência a aprovação dos **Fluxos de Trabalho** listados na pauta da reunião, para futura instituição pelo Tribunal.

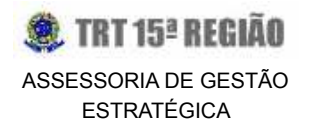

A Desembargadora Corregedora Regional, **Ana Paula Pellegrina Lockmann**, pontuou rapidamente a importância de disponibilizar a pauta com acesso liberado para as próximas vezes. Sugeriu ainda, para o PROAD **nº 20690/2021**, referente ao início do processo "Gerenciamento da Estatística", o retorno de cargas **semanal** ou **quinzenal** em vez de mensal. Ressaltou que muitos Tribunais adotam a frequência semanal e que para o trabalho da Corregedoria isso faria toda a diferença, inclusive para outras questões.

A Juíza Auxiliar da Presidência, **Lucia Zimmermann**, questionou à Assessora da Gestão Estratégica se este novo método de formalização dos processos facilitaria na comprovação das evidências junto ao TCU, CNJ e ao próprio CSJT, quando do preenchimento de questionários enviados por estes Órgãos.

A Assessora **Iara** respondeu positivamente e disse que a comprovação da evidência ocorre com a apresentação de um *link* disponibilizado no *site* do TRT-15.

Concluindo essa primeira parte da reunião, a **Assessora da Gestão Estratégica** mencionou que irá verificar com o Coordenador de Estatística e Pesquisa, sobre a possibilidade de alterar a frequência das cargas para semanal ou quinzenal, em vez de mensal. Acertando essa questão, esclareceu que será dada ciência para todos os membros acerca das alterações, por *e-mail.*

O próximo e último assunto trazido para discussão foi sobre o *Ranking* **da Transparência**.

A **Desembargadora Presidente** informou que o TRT-15 está avançando nos percentuais dos anos anteriores. Exemplificou que em 2019 foram alcançados **61,36%** do questionário; em 2020, **81,70%** e, em 2021, **85,99%**. Todavia, ressaltou que há muito ainda a ser feito.

A Assessoria de Gestão Estratégica, diante do questionário que envolve o *Ranking* **da Transparência**, sugeriu ao Comitê a avaliação acerca da possibilidade de ser ampliado o referido percentual para os próximos anos (2021-2026), a fim de que o Tribunal possa chegar o mais próximo possível de **100%**. Ressaltou que a AGE autuou vários PROADs com sugestões de melhorias nas áreas administrativa e judicial e que, o estabelecimento de uma meta gradativa e factível a ser perseguida legitimaria ainda mais o Plano Estratégico do TRT-15. Além disso, os pontos obtidos com o *Ranking* **da Transparência** impactam no **Prêmio CNJ de Qualidade** que, neste ano, foi contemplado com a **PRATA**.

Prosseguindo, a **Assessora** apresentou a ferramenta BI (*Business Inteligence*) para ilustrar a sugestão

da AGE no estabelecimento de eventuais metas para os próximos anos - de 2022 até 2026. Relembrou que o Planejamento Estratégico também prevê outras metas para outros indicadores, o que será tratado ao longo do ano de 2022.

Partindo do percentual obtido em 2021, de **85,99%**, a Assessora **sugeriu 90% a partir de 2022.**

Aberta a discussão para manifestação dos membros, a **Desembargadora Corregedora Regional**, **Ana Paula Pellegrina Lockmann**, mencionou que teve acesso ao resultado do *Ranking* **da Transparência** e observou que os quesitos que estão impactando negativamente a pontuação do Tribunal são **transparência** e **dados e tecnologia**, o que lhe causou muita preocupação. Em relação ao quesito **governança**, informou que o TRT-15 está com uma pontuação bem próxima do primeiro lugar, de 178 pontos para 191. Quanto à **produtividade**, o TRT-15 está nos primeiros 50%, com a ressalva de que se trata de um Tribunal muito grande e com alto volume de processos, o que dificulta a comparação com outros Tribunais de pequeno porte. Na **transparência**, o TRT-15 está em 21º lugar.

Para finalizar, a Des. **Ana Paula Pellegrina Lockmann** reforçou que a preocupação não é pelo prêmio em si, mas pelo o que ele representa, ou seja, um Tribunal eficiente, atento, efetivo e que está prestando um melhor serviço para a sociedade. Disse ainda, que o TRT-15 deve buscar o máximo de transparência. Assim, sugeriu uma meta acima de 90%, mas, ressaltou, que 90% poderia ser um ponto de partida.

A **Desembargadora Presidente** acredita que 90% seja um valor razoável para trabalhar com metas reais e sinalizou que a **Desembargadora Rita de Cassia Penkal Bernardino de Souza** também concordou em trabalhar com este parâmetro de metas reais.

Em seguida, o **Desembargador Vice-Presidente Administrativo** salientou que os conceitos de meta e transparência perante o público têm um impacto muito grande. Por esta razão, sugeriu colocar a meta de 100%, ainda que não se consiga atingi-la. Entende o Des. **Fábio Grasselli** que ao menos há a intenção de atingir esse percentual máximo, uma vez que a transparência precisa ser máxima.

A Juíza Auxiliar da Presidência, **Lucia Zimmermann,** pontuou que em relação ao quesito da **governança**, embora o Tribunal esteja em 3º lugar e com pouca diferença para o primeiro lugar, menor ainda é a diferença do quarto lugar para o TRT-15, ensejando, conforme a Exma. Juíza, uma maior possibilidade de o Tribunal vir a cair do que subir. Salientou que quanto ao quesito **dados e**

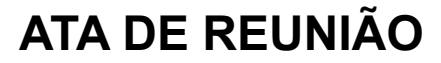

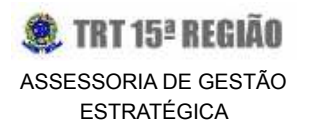

**tecnologias**, o TRT-15 está em uma das últimas posições (21ª), e considerando os Tribunais de grande porte, só ficou à frente do TRT-1 (do Rio de Janeiro), que possui um histórico de dificuldade, inclusive com o PJe. Quanto ao item transparência, pontuou que o TRT-15, dentre os Tribunais de grande porte, é o último classificado**.**

Sobre o percentual, a **Juíza Auxiliar da Presidência** informou que está de acordo com as colocações do **Desembargador Fábio Grasselli.** Entretanto, pelo fato de haver no Tribunal muitas questões envolvendo o quesito **transparência -** discutidas mediante PROAD e que dependem obrigatoriamente de aprovação pelo Órgão Especial ou pelo Tribunal Pleno - , entende que será difícil conseguir, para o ano de 2022, atingir a meta de 100%, sugerida pelo Des. Fábio Grasselli. Citou, por fim, como exemplo, a questão da transmissão das sessões *on-line* no *site*, que, s.m.j., depende de alteração regimental e está sendo discutida mediante PROAD, aguardando as próximas tramitações para ser aprovada.

Dando prosseguimento, a **Desembargadora Presidente** elogiou a colocação da Dra. Lúcia Zimmermann e reforçou a justificativa em ponderar a escolha do percentual de 100% para a meta de 2022, em razão da necessidade de tramitação, de aprovação pelo Órgão Especial, entre outras. Ressaltou que não se trata de uma questão simples e completando com o que a Desembargadora Dra. Rita de Cássia Penkal Bernardino de Souza mencionou no *chat "*de que o Tribunal está em um momento de transição", reiterou que uma meta de 90% seria razoável.

Prosseguindo, o Desembargador Vice-Presidente Administrativo, **Fábio Grasselli**, esclareceu que o que está em pauta na discussão é a meta, o objetivo, e ainda que haja itens que demandem aprovação pelo Órgão Especial ou Tribunal Pleno, acredita que não se pode partir de uma pretensão a menos de 10%, sendo o ideal 100%, e reforçou que se a meta será atingida ou não, seria outra questão.

Em seguida, a **Desembargadora Presidente** sugeriu uma proposta intermediária acerca do que foi sugerido pelos membros, de **95%**. A Desembargadora Vice-Corregedora Regional, **Rita de Cássia Penkal Bernardino de Souza**, salientou que está de acordo com o que foi colocado pelo Desembargador Dr. Fábio Grasselli, entretanto, reforçou que o Tribunal está em um momento de muitas modificações que podem dificultar o atingimento da meta e até desestimular o seu cumprimento. Assim, a Des. **Rita** aventou o percentual de **90%** ou **95%** para a meta, reforçando que para o ano de 2022, o valor de **90%** ainda é o mais razoável. Sugeriu ainda uma projeção para 2023 e para os próximos anos, avançando paulatinamente.

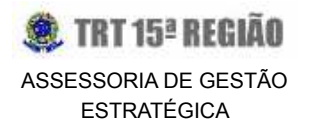

O Coordenador de Desenvolvimento de Sistemas, **Mauricio Rodrigues de Morais**, a fim de corroborar a colocação do Desembargador Dr. Fábio Grasselli ressaltou que colocar uma meta difícil de ser atingida, acaba por deixar um alerta vermelho, sendo o mais sensato buscar uma meta mais próxima da realidade e que possa ser alcançada.

Concluindo, a Desembargadora Presidente, **Ana Amarylis Vivacqua de Oliveira Gulla**, sugeriu fechar a meta em 90%.

Prosseguindo, a Assessora **Iara** sugeriu a projeção de 95% para 2023; 100% para 2024, 2025 e 2026, justificando que o TRT-15 teria dois anos para fazer os ajustes necessários e alcançar a meta de 100%.

A **Desembargadora Presidente** acolheu a sugestão, e da mesma forma, os demais membros presentes.

A Assessora **Iara** fez ainda uma importante observação sobre os questionários provenientes do TCU e demais Órgãos Superiores, sugerindo um plano de ação para o cumprimento dos itens que não foram pontuados.

A Assessora **Iara** ressaltou que o TRT-15, premiado com a Prata, está entre os dezesseis Tribunais que foram agraciados com o Prêmio CNJ de Qualidade e reforçou que, sendo um Tribunal de grande porte, foi reconhecido pelos bons trabalhos apresentados à sociedade.

**A Desembargadora Presidente e os demais membros** reconheceram o esforço do Tribunal no desempenho das atividades e reafirmaram que a conquista merece ser comemorada por todos.

Por fim, a Desembargadora **Ana Amarylis Vivacqua de Oliveira Gulla** sugeriu deixar uma reunião pré-agendada para fevereiro de 2022, agradeceu a presença de todos, salientou que foi um encontro muito produtivo e de ajustes, e encerrou, assim, a reunião.

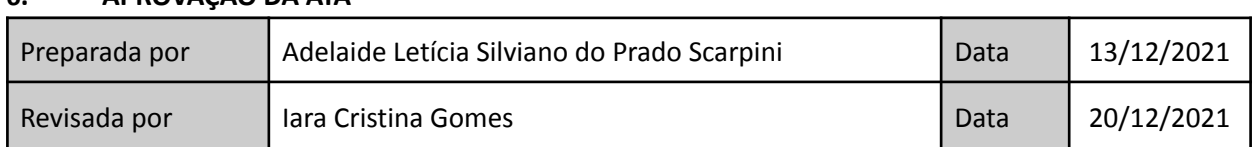

### **6. APROVAÇÃO DA ATA**

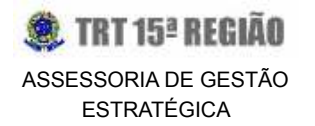

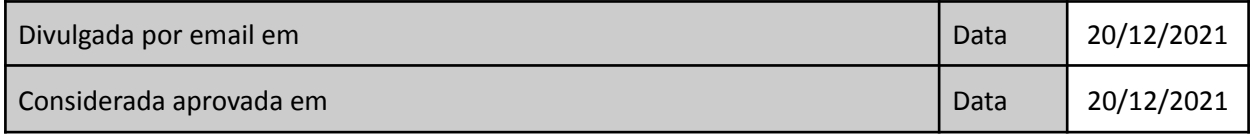

### **IARA CRISTINA GOMES ASSESSORA DE GESTÃO ESTRATÉGICA**

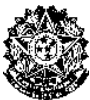

PODER JUDICIÁRIO FEDERAL TRIBUNAL REGIONAL DO TRABALHO DA 15ª REGIÃO Gabinete da Presidência

**PORTARIA GP Nº 006/2022**

19 de janeiro de 2022

*Institui o Processo de Trabalho "Procedimento Licitatório", no âmbito do Tribunal Regional do Trabalho da 15ª Região.*

ANA AMARYLIS VIVACQUA DE OLIVEIRA GULLA:3196

**A DESEMBARGADORA PRESIDENTE DO TRIBUNAL REGIONAL DO TRABALHO DA 15ª REGIÃO**, no uso de suas atribuições legais e regimentais,

**CONSIDERANDO** a implantação, pelo Tribunal, de práticas que favorecem a governança institucional;

**CONSIDERANDO** a necessidade constante de aprimoramento da execução dos atos destinados à consecução dos objetivos deste Tribunal, de modo a dirimir etapas desnecessárias e otimizar sua realização;

**CONSIDERANDO** que a otimização dos Processos de Trabalho promove melhorias no fluxo dos atos administrativos, elevando-o para um nível mais estratégico, contribuindo significativamente para o aprimoramento dos serviços prestados por este Regional e fomentando o aumento da produtividade e qualidade por meio da implementação de rotinas de trabalhos mais eficientes;

**CONSIDERANDO** que o mapeamento dos processos de trabalho promove benefícios significativos nas atividades relacionadas à "Procedimento Licitatório" no âmbito deste Regional;

**CONSIDERANDO** o constante e o deliberado no PROAD 19105/2021,

### **RESOLVE:**

**Art. 1º** Aprovar e instituir o Processo de Trabalho "Procedimento Licitatório" no âmbito deste Regional, nos termos do anexo único desta Portaria.

**Art. 2º** Esta Portaria entra em vigor na data de sua publicação, revogando-se as disposições em contrário.

> **ANA AMARYLIS VIVACQUA DE OLIVEIRA GULLA** Desembargadora Presidente do Tribunal

# Processo de Trabalho: Procedimento Licitatório

 $\sqrt{\frac{1}{1-\text{Var}}}\$ 

DED: <<Preencha se houver>>

### **Fase de Estabelecer Contexto**

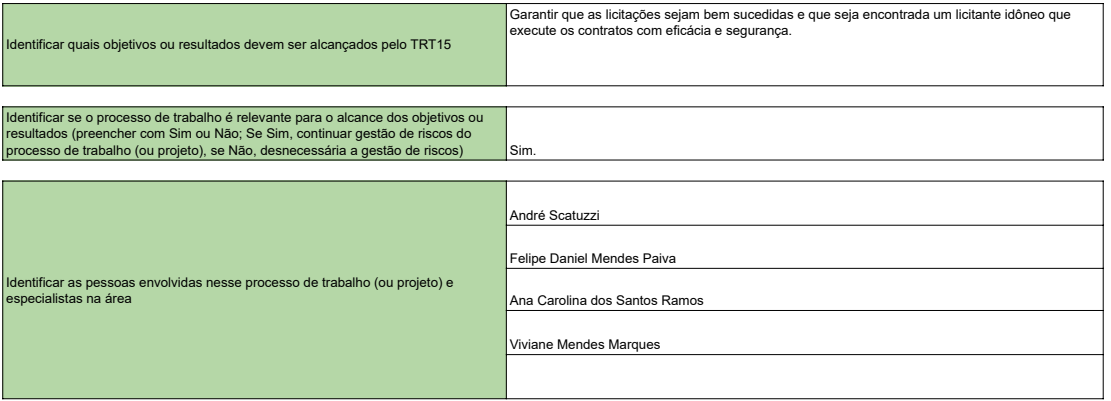

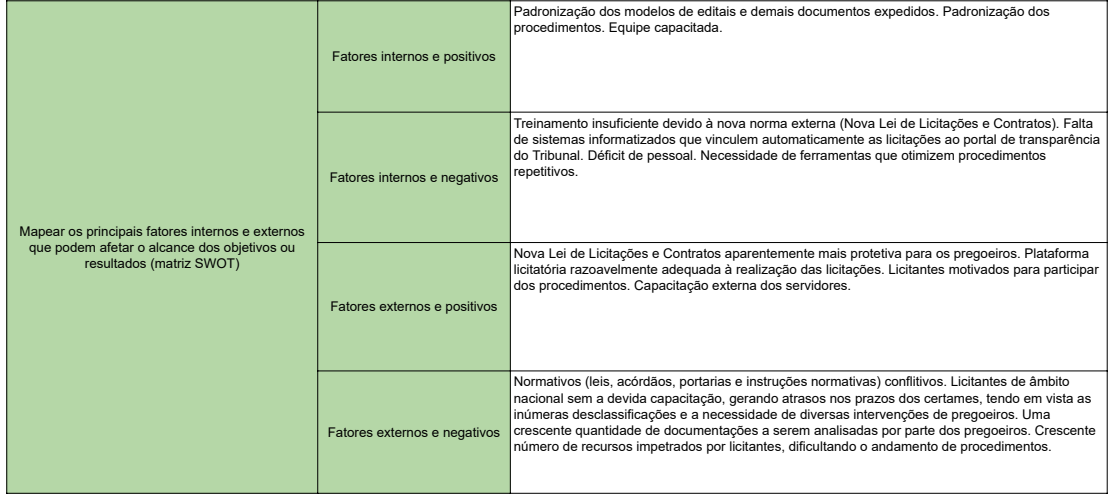

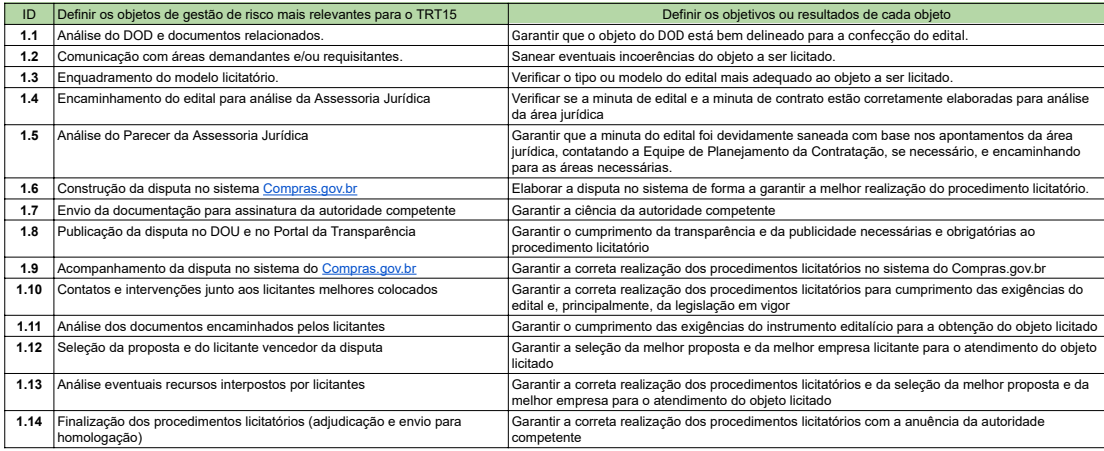

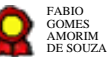

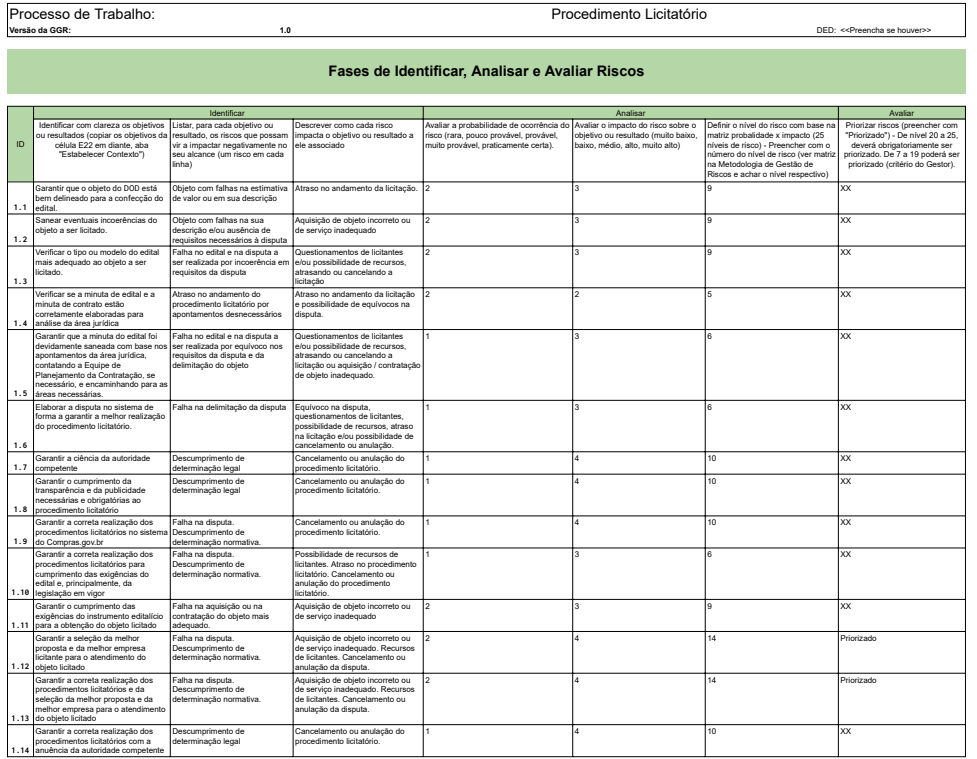

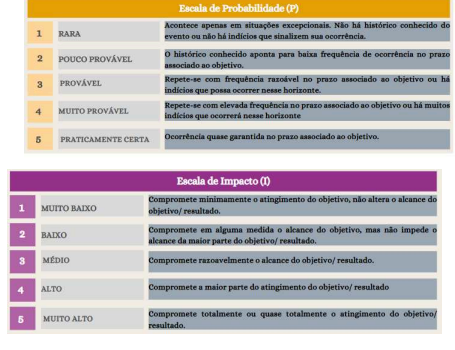

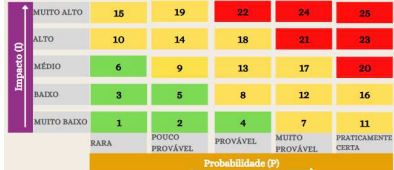

# Processo de Trabalho:<br>
Versão da GGR:<br>
1.0<br>
1.0

DED: <<Preencha se houver>>

### **Fase de Tratar Riscos Priorizados**

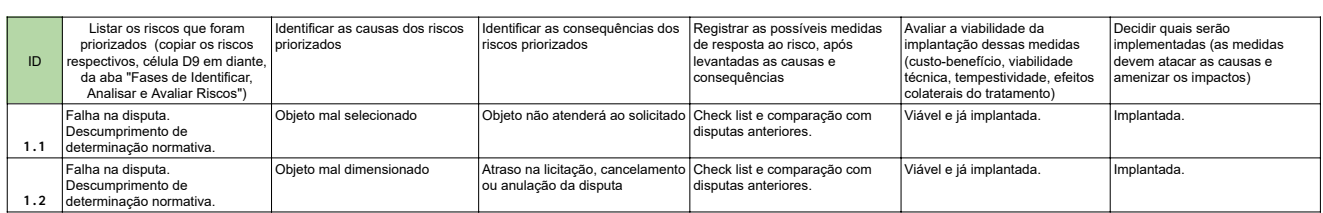

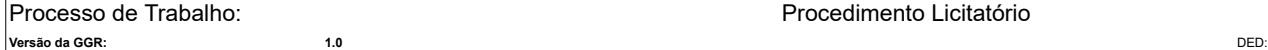

Procedimento Licitatório

DED: <<Preencha se houver>>

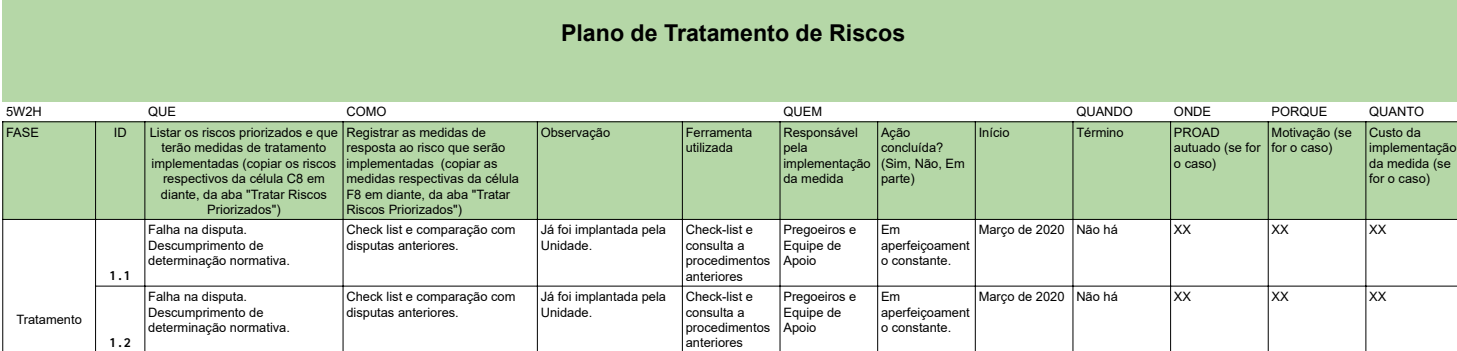